## **MILWAUKEE COUNTY**

## **APPLICATION FOR SYNTHESIS LOGIN I.D.**

To request a Login in I.D. for Synthesis, complete the following application. **PLEASE PRINT LEGIBLY!**

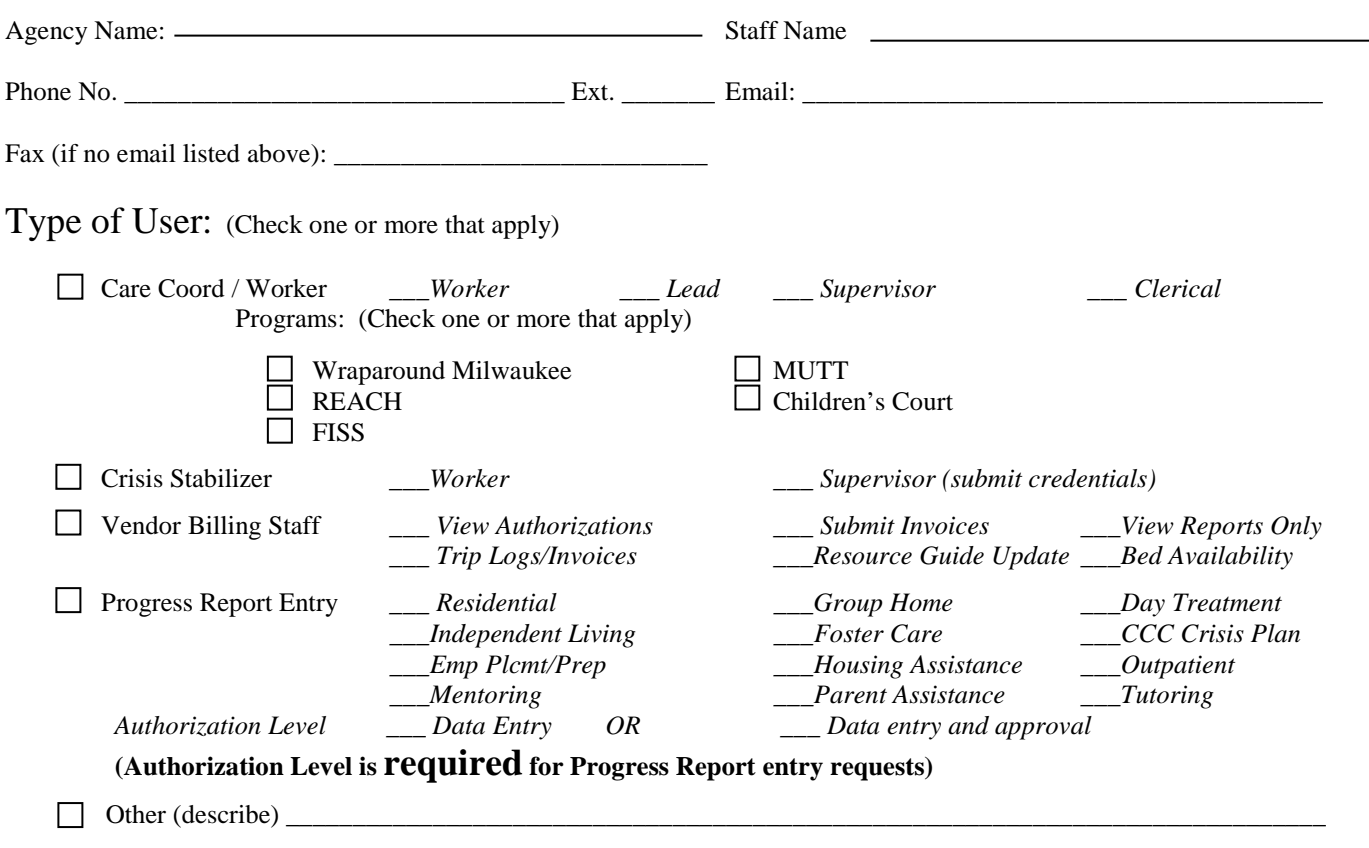

The above named agency requests that a Synthesis Login I.D. be issued to the above named staff at their agency.

**The agency requesting a Synthesis Login I.D. for the above named individual agrees to notify the Synthesis Help Desk when this individual's I.D. is to be inactivated because the individual's job responsibilities no longer require access to Synthesis or the individual is no longer employed by the agency.**

## **SYNTHESIS USER I.D. AGREEMENT**

I agree to keep my Synthesis Login I.D. and password confidential and not to share it with any other individuals within or outside my agency. I understand that information provided through Synthesis is confidential and agree to protect this information, using it only as needed to perform my job duties.

I agree to report to Synthesis Help Desk staff (257-7547) any unusual activity or inappropriate access to information that occurs while using Synthesis.

**NOTE: You are required to use Internet Explorer for Synthesis. If you log in with a different browser (Firefox, Chrome, etc.), you will have READ-ONLY access to data.**

Staff Signature \_\_\_\_\_\_\_\_\_\_\_\_\_\_\_\_\_\_\_\_\_\_\_\_\_\_\_\_\_\_\_\_\_\_\_\_\_\_\_\_\_\_\_\_\_\_\_\_\_\_\_\_\_\_ Date Signed: \_\_\_\_\_\_\_\_\_\_\_\_\_\_\_\_\_\_\_

Authorized by (signature) \_\_\_\_\_\_\_\_\_\_\_\_\_\_\_\_\_\_\_\_\_\_\_\_\_\_\_\_\_\_\_\_\_\_\_\_\_\_\_ Print Name: \_\_\_\_\_\_\_\_\_\_\_\_\_\_\_\_\_\_\_\_\_\_\_\_\_\_\_\_

*Email completed requests to [yangyee.thao@milwaukeecountywi.gov](mailto:yangyee.thao@milwaukeecountywi.gov) or FAX to Synthesis Help Desk Staff at: (414) 257-7575*

Reviewed/Created by: \_\_\_\_\_\_\_\_\_\_\_\_\_\_\_\_\_\_\_\_\_\_\_\_\_\_\_\_\_\_\_\_\_\_\_\_\_\_\_ Date: \_\_\_\_\_\_\_\_\_\_\_\_\_\_\_\_\_\_\_\_\_\_\_ **OFFICE USE ONLY**